# <span id="page-0-0"></span>Mini Models EECS 4315

<www.cse.yorku.ca/course/4315/>

<www.cse.yorku.ca/course/4315/> [EECS 4315](#page-17-0) 1/8

E

 $\left\{ \begin{array}{ccc} 1 & 0 & 0 \\ 0 & 1 & 0 \end{array} \right.$ 

```
Random random = new Random();
byte b = 0;
while (random.nextBoolean())
  b++;
System.out.println(b);
```
イロト イ押 トイヨ トイヨト

How many different executions does the app **ManyChoices** have?

イロメ イ伊 メイミメイミメー

How many different executions does the app **ManyChoices** have?

#### Answer

Infinitely many.

イロト イ押 トイミト イミト

How many different executions does the app **ManyChoices** have?

#### Answer

Infinitely many.

## **Question**

How many different states does JPF encounter?

イロト イ押 トイヨ トイヨ トー

How many different executions does the app **ManyChoices** have?

#### Answer

Infinitely many.

## **Question**

How many different states does JPF encounter?

#### Answer

257

<www.cse.yorku.ca/course/4315/> **[EECS 4315](#page-0-0)** 3/8

イロト イ押 トイヨ トイヨト

```
Random random = new Random();
byte b = 0;
while (random.nextBoolean())
  b = (byte) ((b + 1) % 5);
System.out.println(b);
```
イロメ イ伊 メイミメイミメー

How many different executions does the app **ManyChoices** have?

イロメ イ伊 メイミメイミメー

How many different executions does the app **ManyChoices** have?

#### Answer

Infinitely many.

イロト イ押 トイミト イミト

How many different executions does the app **ManyChoices** have?

#### Answer

Infinitely many.

## **Question**

How many different states does JPF encounter?

イロト イ押 トイヨ トイヨ トー

How many different executions does the app **ManyChoices** have?

#### Answer

Infinitely many.

## **Question**

How many different states does JPF encounter?

## Answer

6

イロト イ押 トイヨ トイヨト

# **Two Choices**

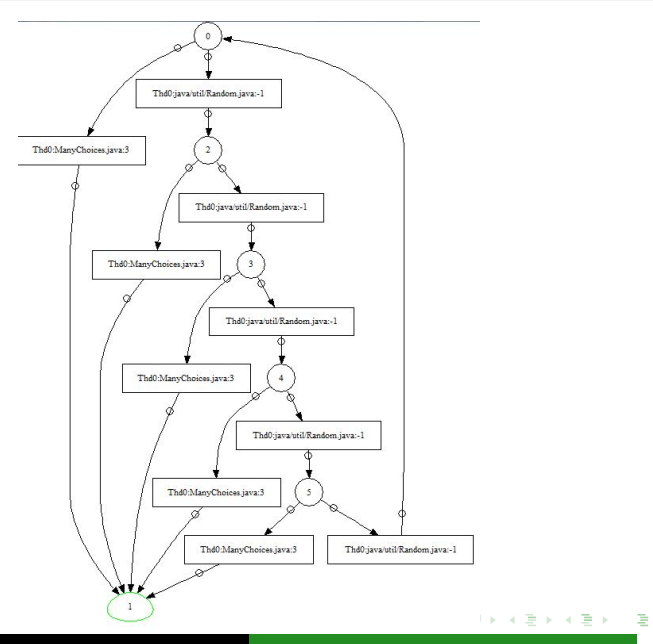

<www.cse.yorku.ca/course/4315/> [EECS 4315](#page-0-0) 6/8

How can there be infinitely many executions and only finitely many states?

4 ロ ) (何 ) (日 ) (日 )

How can there be infinitely many executions and only finitely many states?

#### Answer

States occur infinitely many times in the executions. There are cycles.

スミメス 新米

(ロ) (伊)

How can there be infinitely many executions and only finitely many states?

#### Answer

States occur infinitely many times in the executions. There are cycles.

#### **Comment**

To detect cycles, one needs to remember which states have already been encountered. By combining multiple transitions into a single transition, there are fewer states to be remembered.

A labelled transition system is similar to a directed graph.

state vertex

transition edge

4 ロ ) (何 ) (日 ) (日 )

A labelled transition system is similar to a directed graph.

state vertex transition edge

## **Question**

Name two ways to traverse the vertices and edges of a directed graph.

4 重っ

<span id="page-17-0"></span>A labelled transition system is similar to a directed graph.

state vertex transition edge

## **Question**

Name two ways to traverse the vertices and edges of a directed graph.

#### Answer

Depth-first search (DFS) and breadth-first search (BFS).

4 ロ ) (何 ) (日 ) (日 )